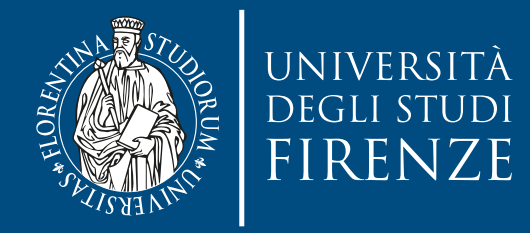

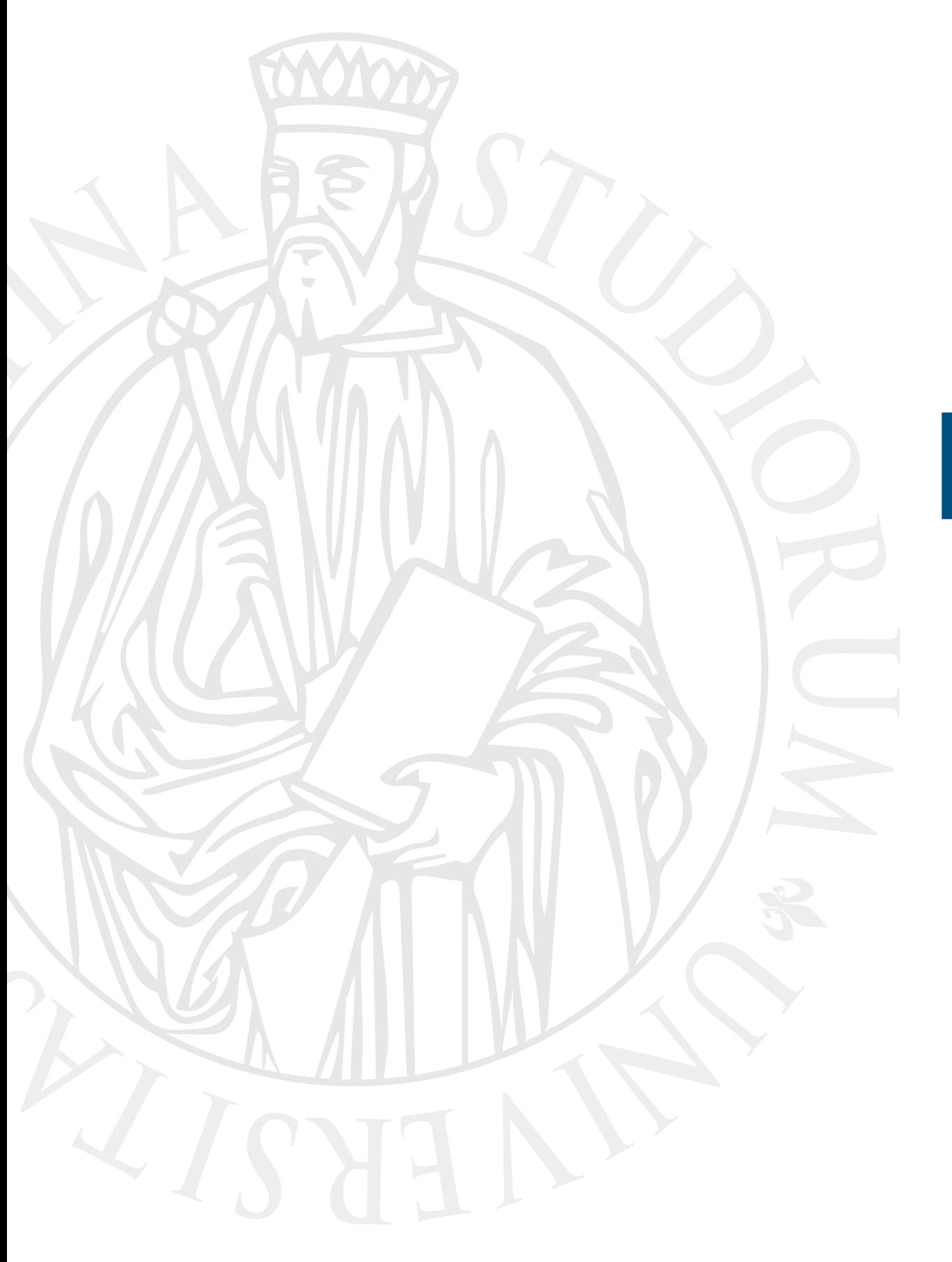

# **Esercitazione**

Git exercise

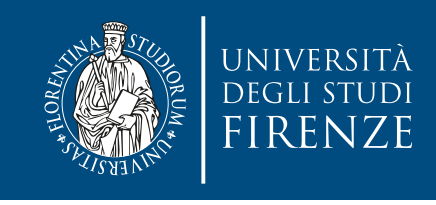

### **Obiettivo**

- Il progetto CLion fornito contiene un progetto di un software per implementare un visualizzatore/editor di immagini (operazioni solo simulate)
- Scopo dell'esercitazione è:
	- Esercitarsi nell'uso di Git per versionamento di file
	- Creazione di tag e branch
	- Merge di branch

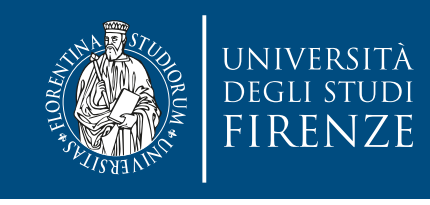

# **Schema del codice**

- Il programma è composto da 3 file:
- Main.cpp che mostra le funzioni fornite dalla classe che implementa la gestione delle immagini bitmap.
- Bitmap.h header con dichiarazione dei metodi della classe omonima
- Bitmap.cpp implementazione della classe.
- Ci sono anche due file test.jpg e test.png che emulano due immagini in questi formati

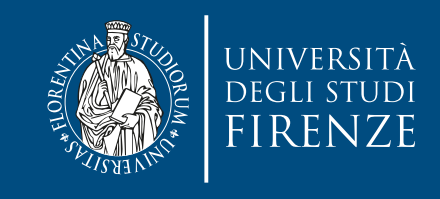

### **Attività 1**

- Partire dal branch master, in cui è impostato lo HEAD del versionamento
	- Aggiungere il file version. h in cui includere la definizione:
		- $\cdot$  static const std::string VERSION = "1.0";
	- Includere version.h in main.cpp e far stampare il numero di versione.
	- Compilare, correggere eventuali errori e fare il commit della versione 1.0 del programma.
	- Dal menu VCS -> Git -> Tag inserire il tag v1.0 per marcare il fatto che lo stato del versionamento è importante e corrispondente al rilascio del prodotto.

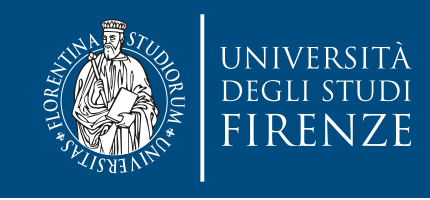

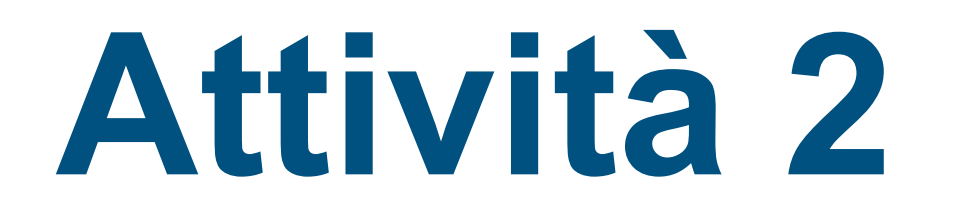

- Simulare lo sviluppo di un branch di bug fix della version 1.0, mentre sul branch master continuerà lo sviluppo di nuove versioni del programma:
	- Creare branch bugfix 1.0 (VCS -> Git -> Branches -> New Branch, oppure click su nome di branch su barra di stato in basso a destra -> New Branch)
	- Correggere il metodo resize() per fare in modo che le dimensioni di larghezza e altezza vengano modificate solo se >0
	- Fare commit
	- Correggere il metodo load() per fare in modo che si possano caricare anche i file con estensione .jpeg:

if (fileExt == "jpg"  $| \cdot |$  fileExt == "jpeg"  $| \cdot |$  fileExt == "png")

• Fare commit

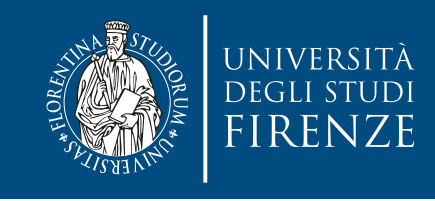

### **Attività 3**

- Simulare lo sviluppo del branch master dove continua lo sviluppo della nuova versione del programma:
	- Fare il checkout del branch master (da VCS -> Git -> Branches -> New Branch, oppure click su nome di branch su barra di stato in basso a destra -> selezionare master -> checkout)
	- Aggiungere nel metodo load per fare in modo che si possano caricare anche i file con estensione .bmp

if (fileExt  $==$  "jpg"  $\Box$  fileExt  $==$  "bmp"  $\Box$  fileExt  $==$  "png")

- Portare la versione del programma a 1.1 in version.h
- **Fare commit**

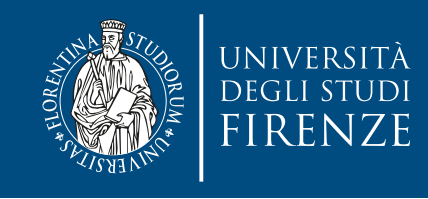

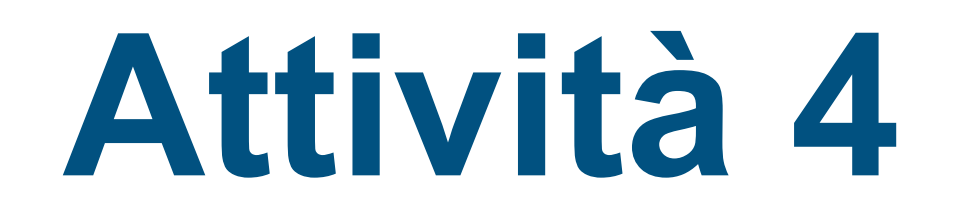

- Fare il merge tra il codice del branch di bug fix e il branch master, così da avere il metodo resize() corretto ed il metodo load sia corretto per leggere .jpeg che espanso per leggere .bmp:
	- Controllare di essere su branch master e nel caso farne il checkout (da VCS -> Git -> Branches -> New Branch, oppure click su nome di branch su barra di stato in basso a destra -> selezionare master -> checkout)
	- Selezionare il menu popup di branch (da barra di stato o da VCS -> Git -> Branches)
	- Fare il merge
	- Notare come la fusione di version.h non dia problemi mentre la fusione di Bitmap.cpp in questo caso dia un conflitto dato che sia nello sviluppo del branch master che in quello di bug fix s sia toccata la stessa riga dell'if che controlla l'estensione del file
	- Risolvere manualmente il merge consentendo al programma di gestire sia le estensioni .jpeg (del bugfix) che .bmp (del master). Una volta corretto il codice nel pannello centrale della finestra di fusione premere Accept.